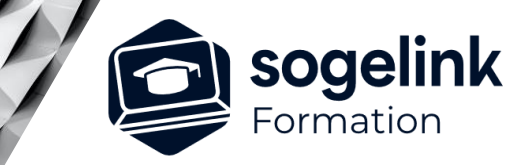

# **MENSURA MINES & CARRIERES INITIATION MINES & CARRIERES**

## PROGRAMME DE FORMATION -

*M&C#01*

## **Les objectifs du stage**

- ✓ Appréhender les bases de votre logiciel Mensura Mines et Carrières afin de dessiner vos projets, modéliser le terrain naturel à partir de différentes sources puis calculer des volumes grâce à la saisie et au calage 3D d'un projet surfacique
- Visualiser le projet en 3D, imprimer des plans et éditer des quantités : surfaces, volumes, linéaire

## **Programme détaillé**

- ✓ GENERALITES / DAO
	- o Découvrir l'environnement de Mensura
		- Les paramètres projet
		- Les menus et fenêtres
		- Les raccourcis
	- o Dessiner avec précision et modifier des objets
		- La gestion des calques
		- Les outils de dessin et modification
		- Les commandes d'habillages
	- Importer différents formats de fichier
		- L'import de fichier DWG/DXF
			- L'insertion de format image et PDF
	- o Imprimer des plans
		- La création de présentations
			- L'impression papier et au format PDF

## SURFACES 3D / CALCUL DE CUBATURE

- o Modéliser la surface 3D du terrain naturel
	- La création du MNT : triangulation des points tn
	- La gestion des lignes de rupture de pente
	- Le contrôle, modification et suppression de points faux
	- Le décapage de terre végétale
- o Modéliser les surfaces d'un projet
	- La saisie des surfaces pour différents cas d'usage
	- La modification des pentes et altitudes projet
	- La génération des talus du projet au terrain naturel
	- Le calcul des volumes de déblais/remblais et matériaux de structure

## LA MAQUETTE 3D DU PROJET

- o Gérer le rendu des surfaces
	- Les couleurs et les textures des surfaces
	- Le mapping photo : vue aérienne
	- La gestion des affichages : terrain, projet, réseaux, marquage au sol
- o Habiller une scène 3D
	- L'insertion d'objets 3D dans la maquette
	- Le modeleur de bâtiment
	- La création d'une vidéo selon une trajectoire

### **PUBLIC VISÉ**

Dessinateur / Projeteur Géomètre Chargé d'affaire Ingénieur

## **PRÉREQUIS**

NIVEAU : Débutant Un minimum de pratique de la DAO de manière générale.

### **MODALITÉS TECHNIQUES**

Sur site ou à distance À distance : partage d'écran et prise en main à distance - communication directe par micro ou par « chat »

## **MODALITÉS PÉDAGOGIQUES**

Fichiers supports de formation

#### **PROFIL DE L'INTERVENANT**

Formateurs(trices) experts(es) sur les logiciels SOGELINK ENGINEERING

#### **NATURE DES TRAVAUX DEMANDÉS**

Utilisation des fonctions du logiciel Exercices de mise en pratiques sous contrôle du formateur

#### **MODALITÉS D'ACCÈS ET DE SUIVI**

Convention de formation (tarif, lieu, horaires) Feuille d'émargement par demi-journée Attestation de fin de formation et/ou certificat de réalisation

 Accessibilité aux personnes en situation de handicap, nous consulter : **handicapengineering@sogelink.com**

## **DÉLAIS D'ACCÈS**

Nous consulter

#### **ÉVALUATION & VALIDATION**

Par le formateur au fur et à mesure de la formation

### **DURÉE & MODALITÉS D'INTERVENTION**

2 jours soit 14h00 Intra-entreprise En présentiel : 8 participants maximum A distance : 6 participants maximum

## **SOGELINK ENGINEERING**